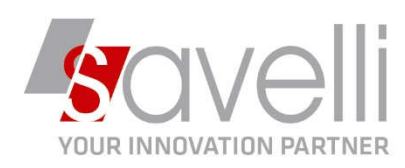

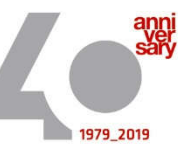

Osnago, 19/05/2020

Riferimento: GVM-00009-2020

# **DICHIARAZIONE ANNUALE IVA**

In Business non è presente la stampa della DICHIARAZIONE ANNUALE IVA ma è possibile estrarre i dati da inviare al consulente fiscale per una corretta compilazione della dichiarazione stessa.

Innanzitutto occorre che le tabelle:

- CODICI IVA (tipo di operazione, percentuale aliquota…)
- CAUSALI CONTABILI (reverse charge, iva di cassa, split payment…)
- ANAGRAFICHE CLI/FOR (tipo soggetto, cf e piva, stato…)

siano impostate correttamente.

Inoltre in GESTIONE PRIMANOTA è sempre utile verificare la correttezza della compilazione del campo TIPO ACQ.:

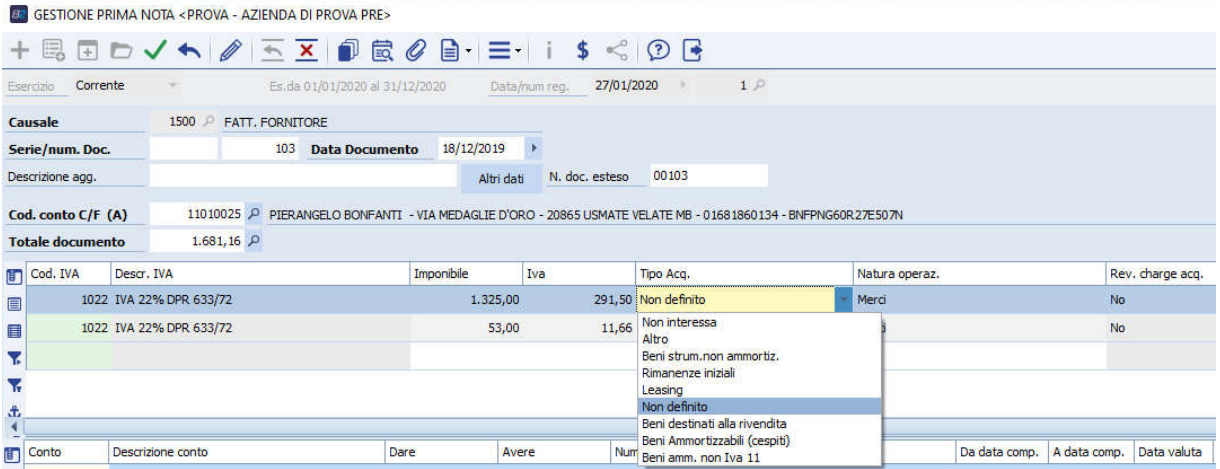

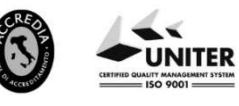

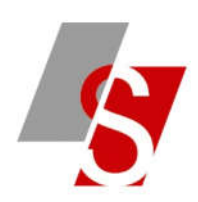

I programmi che consentono di raccogliere i dati da trasmettere al consulente sono due:

1- STAMPA LIQUIDAZIONE IVA (periodicità annuale) menù 2-2-4

**BE STAMPA LIQUIDAZIONE IVA <PROVA - AZIENDA DI PROVA PRE>** 

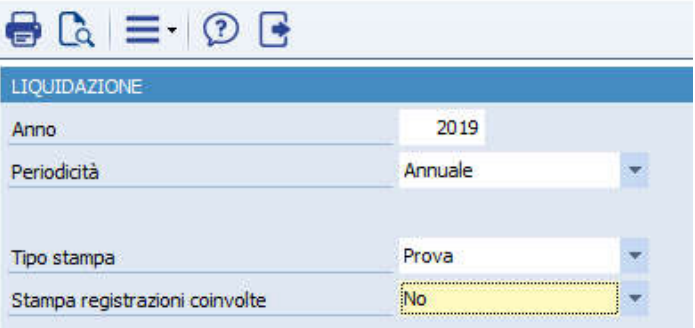

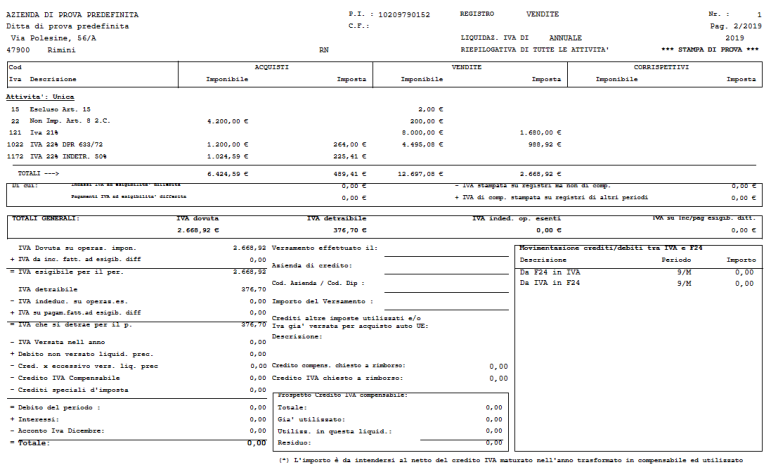

### Da questa stampa abbiamo:

- Totale iva a debito
- Totale iva a credito
- Iva split payment
- Totale iva versata
- Iva indeducibile
- Iva di cassa
- Utilizzo del credito compensabile
- Totali interessi
- Acconto
- Iva richiesta a rimborso
- Utilizzi crediti di imposte
- Utilizzo credito trimestrale compensabile

SAVELLI S.R.L. Sede Legale e Operativa | Via Bergamo, 30 | 23807 Merate (LC) T. +39 039 9280118 | F. +39 039 9280134 | info@savelli.com | savellist @promopec.it

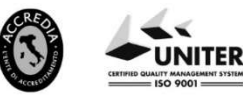

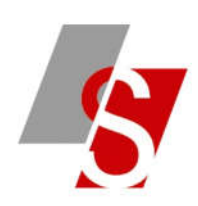

## 2- STAMPA DATI PER DICHIARAZIONE IVA ANNUALE menù 2-3-3

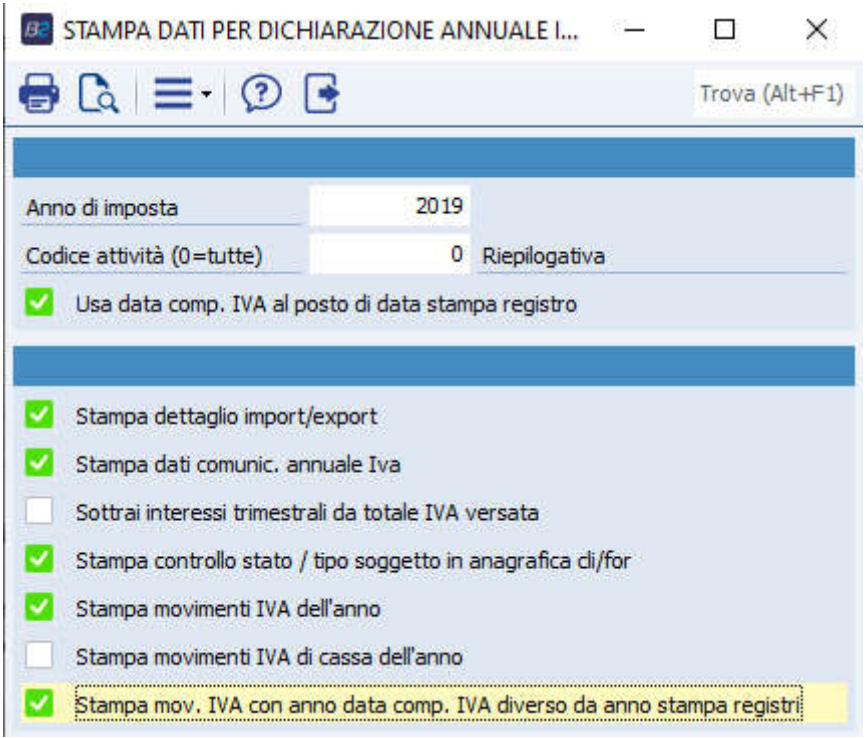

Da questa stampa abbiamo:

- Vendite divise per codice iva
- Esportazioni divise per paese di destinazione
- Acquisti divisi per codice iva
- Importazioni per paese di provenienza
- Acquisti reverse charge divisi per tipo operazione
- Acquisti divisi per natura
- Volume d'affari da soggetti privati
- Operazioni di anni precedenti con competenza dell'anno
- Operazioni dell'anno ma con competenza futura
- Altre stampe di controllo (coerenza stato…)

Vediamo nel dettaglio tutti i report che escono:

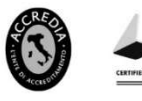

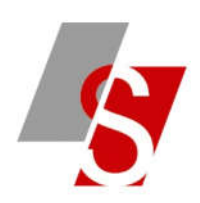

### **STAMPA LIQUIDAZIONE IVA (1° parte)**: da questo report si hanno

- Acquisti
- Importazioni
- Vendite ed esportazioni
- Dettaglio esportazioni

Stampa Lig. annuale Iva (1.a parte) [13 - BNCGLIAN\Reports8\Rep1\BSCGLIA1.RPT] - [CR2008]

### DATI PER DICH. ANNUALE I.V.A. (1.a p.)

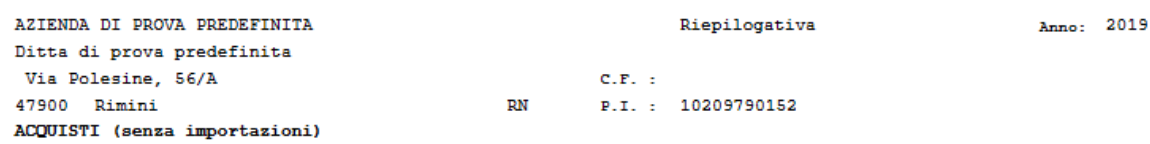

Operazioni eseguite sui registri IVA ACQUISTI dal 01/01 al 31/12 da soggetti con impostato in anagrafica nel campo "Tipo Soggetto IVA", un valore diverso da:<br>"Intracee", o "San Marino" o "Extracee" o "Dogana"

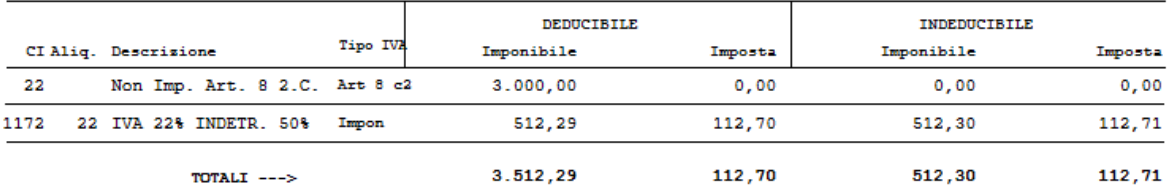

#### **IMPORTAZIONI**

Operazioni eseguite sui registri IVA ACQUISTI dal 01/01 al 31/12 da soggetti

on impostato in anagrafica nel campo "Tipo Soggetto IVA", uno dei seguenti valori:<br>Con impostato in anagrafica nel campo "Tipo Soggetto IVA", uno dei seguenti valori:<br>"Intracee", "San Marino", "Extracee", "Dogana"

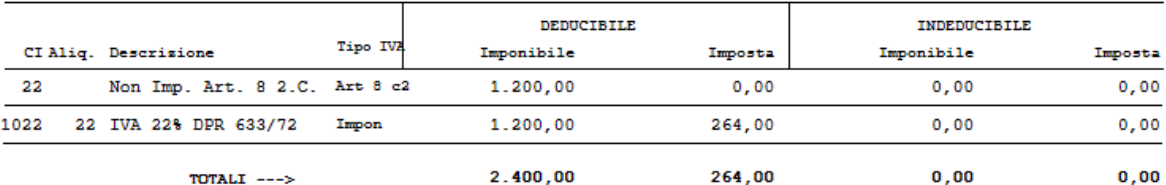

VENDITE ED ESPORTAZIONI (senza pseudo-fatture)

Operazioni eseguite sui registri IVA VENDITE o CORRISPETTIVI dal 01/01 al 31/12 con causali di contabilità che NON movimentano il secondo registro IVA in vendite o corrispettivi, con clienti/fornitori con Partita IVA diversa da quella indicata in anagrafica ditta (autofatture) Constant Constant Constant Constant Constant Constant Constant Constant Constant Constant Constant Constant Constant Constant Constant Constant Constant Constant Constant Constant Constant Constant Constant Constant Consta

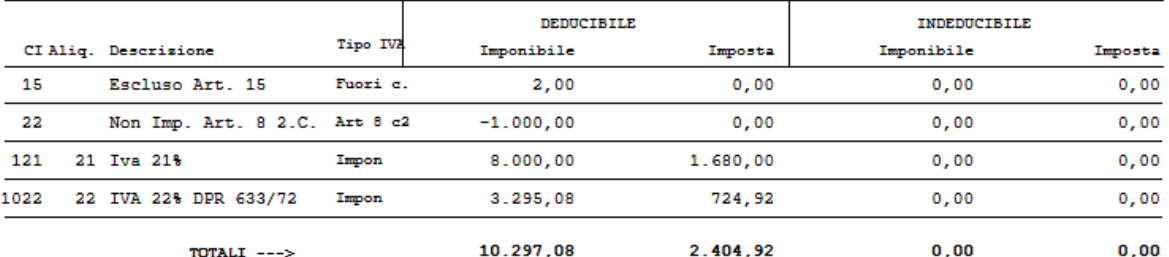

Si rammenta che in questa stampa (come in tutte quelle generate dal programma 'STAMPA DATI PER DICHIARAZIONE ANNUALE IVA)<br>In caso di fatture ad esegibilita' differita e/o IVA di CASSA verra' considerata la fattura e non il

In questa stampa sono stati ignorati i movimenti IVA eseguiti con causale contabile di tipo 'Split Payment'

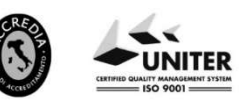

REA 198797 | Reg. Imp. Lecco n. 00925910135

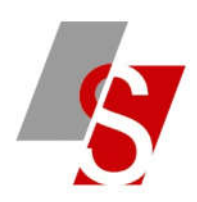

### **STAMPA LIQUIDAZIONE IVA (2° parte)**: da questo report si hanno

- Importazione per paese di provenienza
- Esportazioni per paese di destinazione
- Operazioni effettuate in anni precedenti ma con imposta esigibile nell'anno in corso
- Acquisti divisi per natura
- Vendite divise per natura
- Pseudo fatture

### Stampa Liq. annuale Iva (2.a parte) [14 - BNCGLIAN\Reports9\Rep1\BSCGLIA2.RPT] - [CR2008]

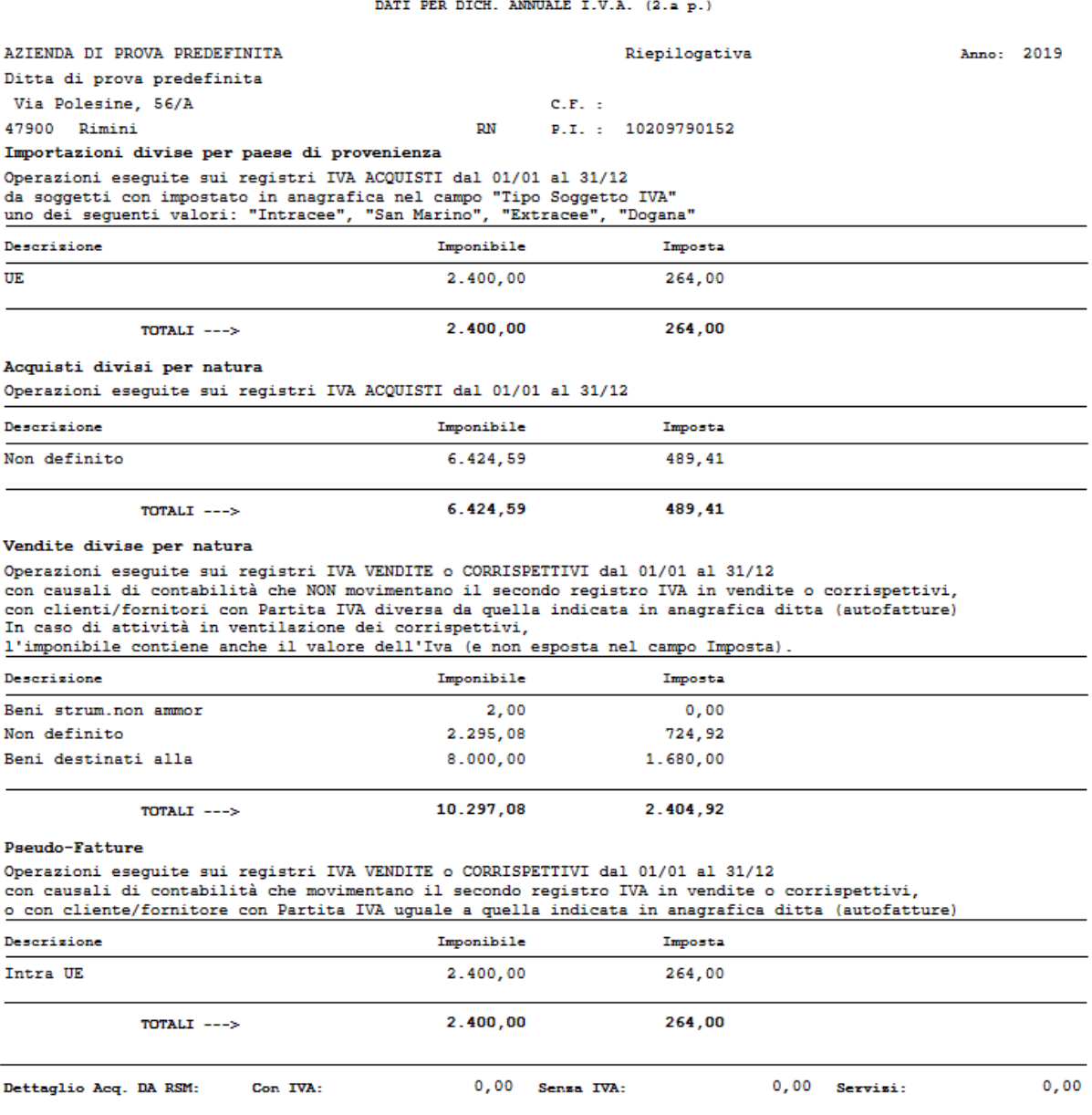

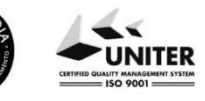

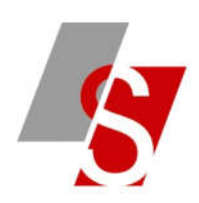

### **STAMPA LIQUIDAZIONE IVA (3° parte)**: da questo report si hanno

- Determinazione volume d'affari
- Operazioni verso privati

### Stampa Liq. annuale lva (3.a parte) [15 - BNCGLIAN\Reports10\Rep1\BSCGLIA3.RPT] - [CR2008]

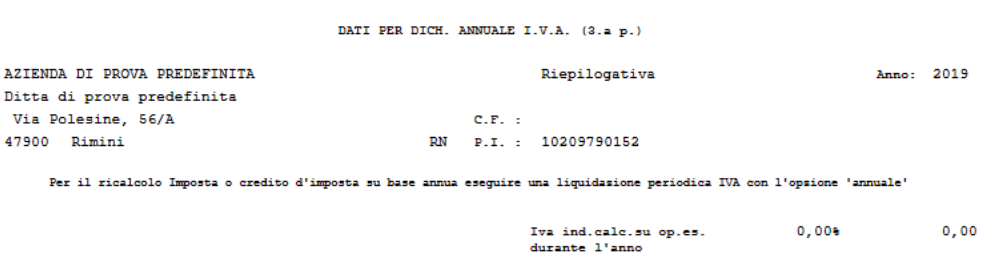

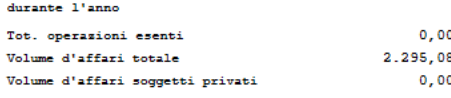

cliente/fo<br>fica ditta<br>recistro I odici Iva "Da ventilare", se trattati nell'elaborazione,<br>rati comprensivi dell'imposta.

# **STAMPA LIQUIDAZIONE IVA (4° parte)**: da questo report si ha

- Dettaglio import/export

| Dettaglio Import/Export [17 - BNCGLIAN\Reports11\Rep1\BSCGLIA4.RPT] - [CR2008]

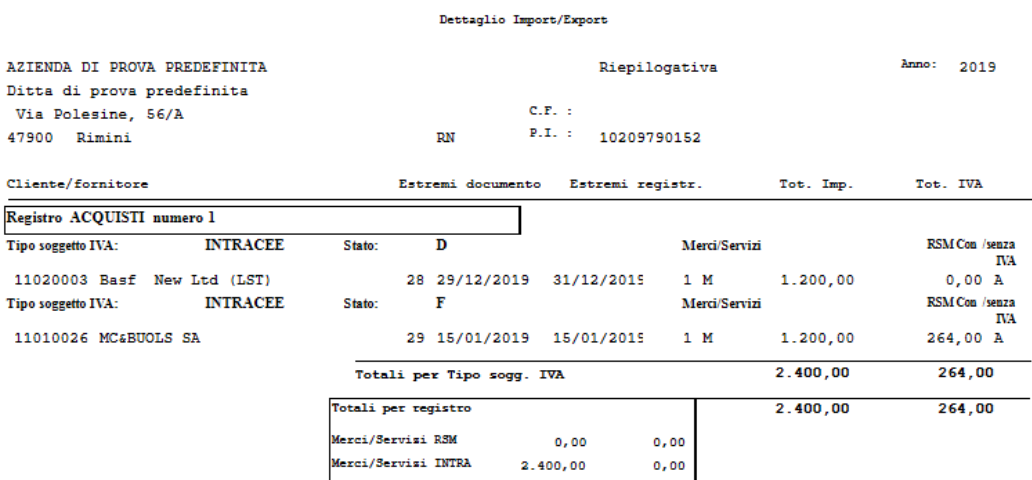

SAVELLI S.R.L. Sede Legale e Operativa | Via Bergamo, 30 | 23807 Merate (LC)<br>T. +39 039 9280118 | F. +39 039 9280134 | info@savelli.com | savellisrl@promopec.it

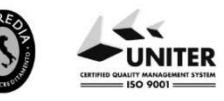

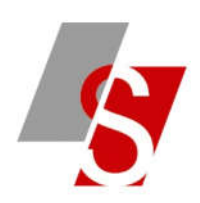

### **STAMPA LIQUIDAZIONE IVA (5° parte)**: da questo report si ha

- Controllo coerenza stato

Cliente/fornitore

Controllo stato/tipo soggetto [18 - BNCGLIAN\Reports12\Rep1\BSCGLIA5.RPT] - [CR2008]

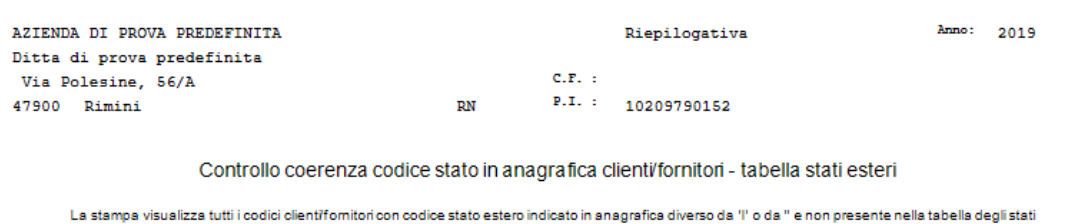

esteri

### **STAMPA LIQUIDAZIONE IVA (6° parte)**: da questo report si ha

- Controllo incoerenza tipo soggetto iva e stato

Controllo stato/tipo soggetto [19 - BNCGLIAN\Reports13\Rep1\BSCGLIA6.RPT] - [CR2008]

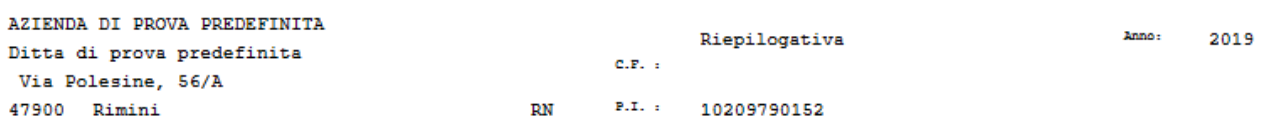

Stato estero

Controllo incoerenza codice stato e tipo soggetto MA

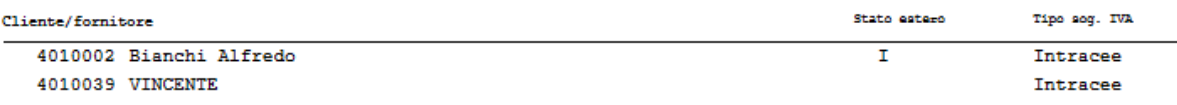

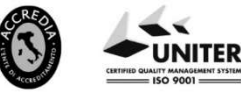

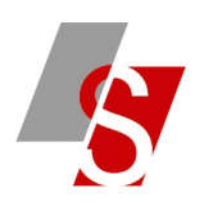

### **STAMPA LIQUIDAZIONE IVA (7° parte)**: da questo report si ha

### - Dettaglio movimenti

Stampa dati annuali IVA - movimenti [20 - BNCGLIAN\Reports14\Rep1\BSCGLIA7.RPT] - [CR2008]

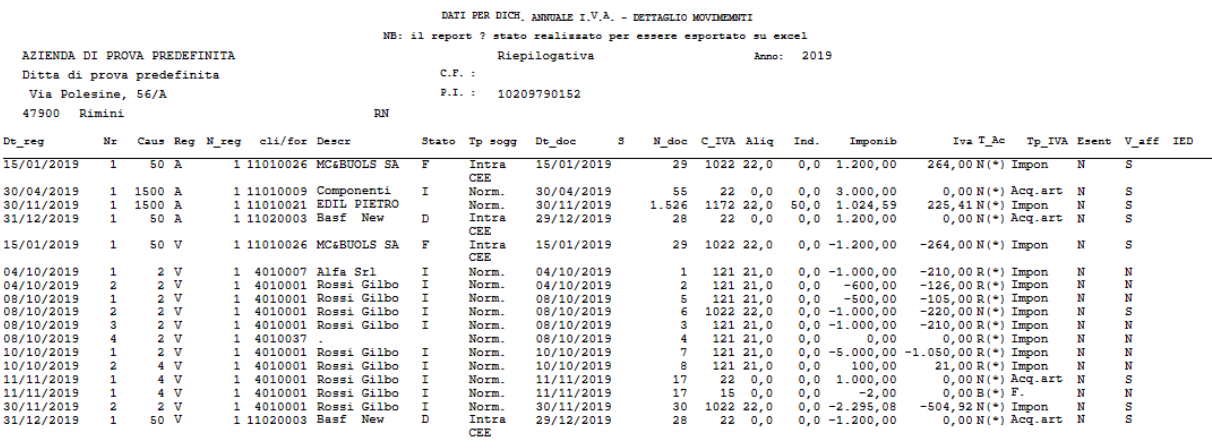

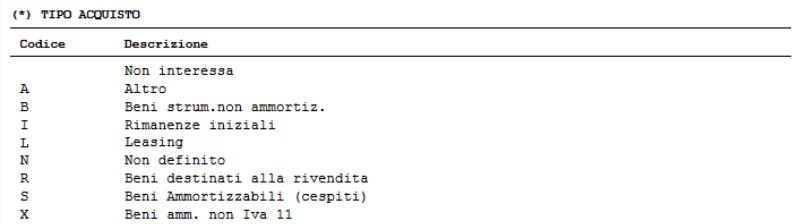

### **STAMPA LIQUIDAZIONE IVA (8° parte)**: da questo report si ha

- Dettaglio movimenti iva per cassa

### Stampa dati annuali IVA - movimenti [21 - BNCGLIAN\Reports15\Rep1\BSCGLIA8.RPT] - [CR2008]

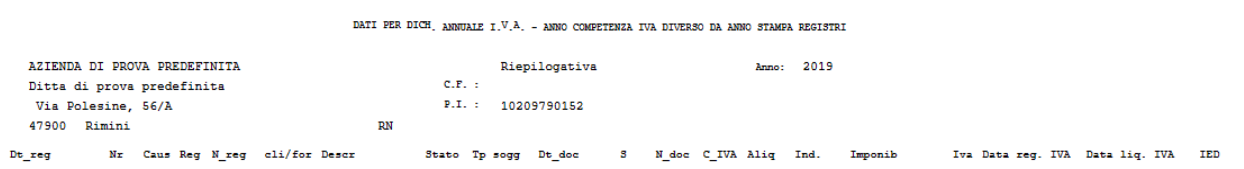

SAVELLI S.R.L. Sede Legale e Operativa | Via Bergamo, 30 | 23807 Merate (LC)<br>T. +39 039 9280118 | F. +39 039 9280134 | info@savelli.com | savellistl@promopec.it

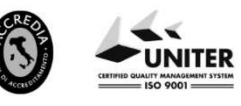

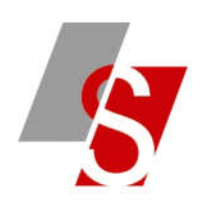

### **STAMPA LIQUIDAZIONE IVA (9° parte)**: da questo report si ha

- Dettaglio iva split payment

### **STAMPA LIQUIDAZIONE IVA (10° parte)**: da questo report si ha

- Registrazioni data competenza iva diversa da data registrazione

Stampa dati annuali IVA - movimenti [22 - BNCGLIAN\Reports17\Rep1\BSCGLIA0.RPT] - [CR2008]

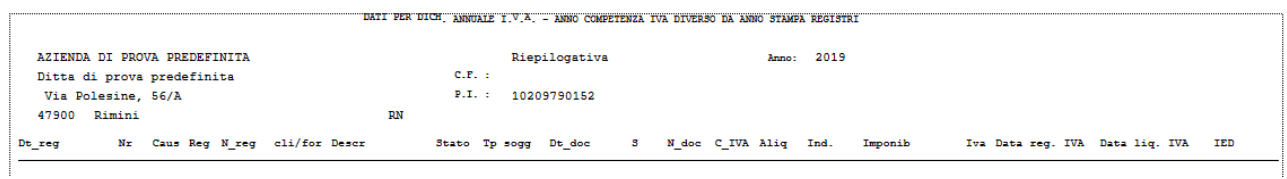

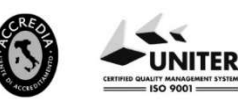